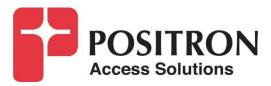

## G.hn Access Multiplexer (GAM)

Quick Installation Guide GAM-8-MRX / GAM-4-MRX

### **Publication Information**

### ©2021-2022 Positron Access Solutions

### GAM (G.hn Access Multiplexer) Quick Installation Guide

Publication date: February 2022

Printed in Canada

### **Published By**

Positron Access Solutions 5101 Buchan Street, Suite 220 Montreal, Quebec, Canada H4P 2R9 Telephone US and Canada: 1-888-577-5254 International: +1-514-345-2220

Product names, other than Positron's, mentioned herein may be trademarks and/or registered trademarks their respective companies.

### **Disclaimer Notice**

Although Positron Access Solutions has made every effort to ensure the accuracy of the information contained herein, this document is subject to change.

## CONTENTS

| Chapter 1.  |                                           | 5  |
|-------------|-------------------------------------------|----|
| About the   | GAM                                       | 5  |
| 1.1 Int     | troduction                                | 6  |
| 1.2 G/      | AM Connections                            | 7  |
| 1.2.1       | Power Connection                          | 7  |
| 1.2.2       | Ethernet (SFP+) Port                      | 7  |
| 1.2.3       | G.hn Ports                                | 8  |
| 1.2.4       | Local management ports                    | 9  |
| 1.2.5       | GAM LED Indicators1                       | 0  |
| 1.2.6       | GAM Reset Button1                         | 2  |
|             |                                           |    |
| Step by Ste | ep Installation1                          | 4  |
| 2.1 St      | ep by Step Installation Procedure1        | 5  |
|             |                                           |    |
|             | ing when connected to another GAM device2 |    |
|             |                                           |    |
|             | gement2                                   |    |
|             | troduction2                               |    |
| 4.2 Sy      | vstem Management2                         | 27 |
| 4.2.1       | Logging into the WEB GUI2                 | 27 |
| 4.2.2       | -,                                        |    |
| 4.2.3       | General Information2                      | 28 |
| Chapter 5.  |                                           | 29 |
|             | Specifications                            |    |
| 5.1 G/      | AM Technical Specifications               | 60 |
|             |                                           |    |
| •           | Warnings                                  |    |
|             |                                           |    |
| Warranty a  | nd Customer Service                       | 7  |

### List of Figures

| 7  |
|----|
| 7  |
| 8  |
| 9  |
| 9  |
| 10 |
| 11 |
| 12 |
| 13 |
| 27 |
| 28 |
|    |

### List of Tables

| TABLE 1: GAM GLOBAL LED INDICATORS | 10 |
|------------------------------------|----|
| TABLE 2: G.HN PORTS LED INDICATORS | 11 |
| TABLE 3: SFP+ LED INDICATOR        | 12 |
| TABLE 4: GAM DEFAULT CREDENTIALS   | 27 |
| TABLE 5: GAM SUMMARY FEATURES      | 33 |

About the GAM

### 1.1 Introduction

The GAM is a Fiber to the Distribution Point (FTTDp) solution typically installed inside a wiring closet. The GAM-8-MRX and GAM-4-MRX comes with one (1) 10 Gigabit SFP+ interfaces to support any type of fiber or PON standards (using an SFP-based or external ONT as required that is compatible with the OLT).

The ITU-T G.9960 G.hn Wave-2 standard leverages the existing telephone wiring (UTP, CAT-3 or CAT-5/5e) or RG-6/RG-59 coax cabling to deliver a Gigabit Internet service to each subscriber without the cost, complexity and delays associated with in-building fiber installation. G.hn is an Access technology for Operators looking to simplify their access network and backend infrastructure with an Ethernet-like technology that is highly scalable without some of the inherent complexity of DSL-related technologies. With G.hn, Operators deliver advanced services such as Gigabit High Speed Residential Internet and 4K IPTV without the high capital and operational expenses associated with a fiber retrofit. Each G.hn subscriber port supports up to 1.7 Gbps of dynamically allocated bandwidth for near symmetrical Gigabit services over the existing telephone wire or coaxial cable. The Positron GAM solution is MEF CE 2.0 compliant and is ideally suited to deliver Business Ethernet services in an MDU and/or MTU deployment.

Note: Read Chapter 4 Safety and Warnings before proceeding.

### 1.2 **GAM Connections**

This section provides an overview of the connectors inside a GAM-8-MRX or GAM-4-MRX. Please refer to section 2 for a detailed step-by-step installation procedure.

### 1.2.1 **Power Connection**

The GAM-8-MRX and GAM-4-MRX are Reverse Powered Fed (RPF) from the subscriber end using Positron G1001-MR end-point devices. An optional 12Vdc connector is available to power the device during its initial configuration and to validate the proper functioning of the uplink connection.

**Note:** Once you remove the optional 12Vdc power source, the GAM will be OFF until you connect and active a first subscriber with a G1001-MR device.

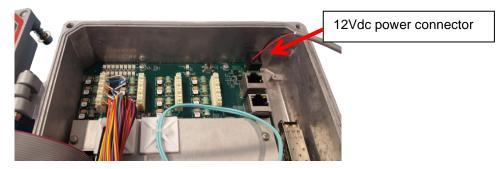

Figure 1: GAM Power Input Connector

### 1.2.2 Ethernet (SFP+) Port

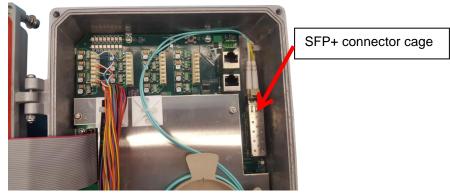

Figure 2: GAM SFP+ Connectors

The GAM has one (1) SFP+ ports that support any MSA-compliant SFP/SFP+ modules. (Fiber: 1G, 10G and Copper RJ-45: 100M, 1G).

**Important note:** When connecting the SFP+ port to a Passive Optical Network (PON) fiber connection, please make sure to use an Optical Network Unit (ONU) approved by the OLT vendor you are using.

### 1.2.3 G.hn Ports

The GAM-8-MRX has 8 G.hn ports and the GAM-4-MRX has 4 G.hn ports.

110 Punch-down blocks are used to connect the copper pairs to each of the G.hn ports. You can connect either a single pair (SISO mode) or two (2) pairs (MIMO mode) per port. The 110 Punch-down blocks are located at the top left portion inside the GAM IP67 enclosure.

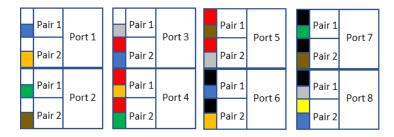

**Note:** fast and resettable lightning protection is pre-installed on the GAM motherboard for each copper pair.

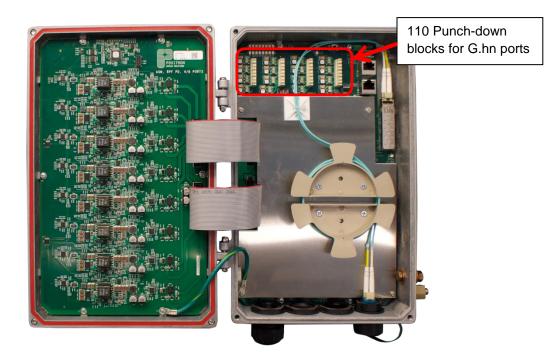

Figure 3: Inside view of GAM-8-MRX with 110 Punch-down Block

### 1.2.4 Local management ports

The GAM devices have two (2) local management ports located near the top right corner of the enclosure.

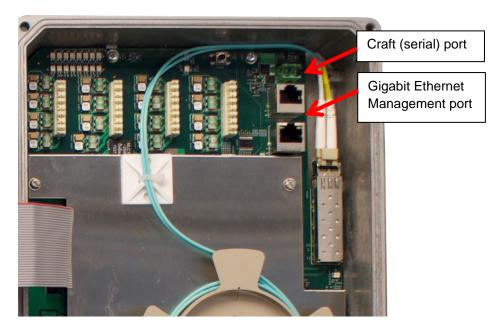

Figure 4: Local Management Ports are at the top right corner of the GAM circuitry

The CRAFT port is a standard serial (V.24, 115200, 8, N, 1)) port that provides access to the command line interface of the GAM device.

The pinout of the RJ-45 serial port is compatible with the popular Cisco pinout as per the following diagram:

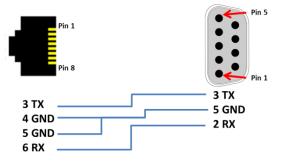

Figure 5: GAM Serial Management Port pinout

The MGMT port is a 10/100/1000Base-T Ethernet port provides access to the WEB GUI interface using a standard WEB browser or an SSH interface to the command line interface of the GAM device.

### 1.2.5 GAM LED Indicators

The GAM uses three (3) LED indicators inserted in the cover of the IP67 enclosure to provide information about its global status and operating mode.

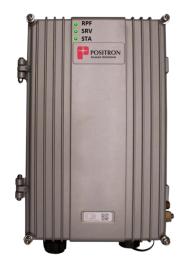

Figure 6: GAM global status LEDs

| LED | Condition       | Function                         |
|-----|-----------------|----------------------------------|
|     | Off             | No Reverse Power Feed            |
| RPF | On              | Reverse Power Feed on at least 1 |
|     |                 | G.hn port                        |
|     | Solid Green     | System OK                        |
| SRV | Solid Yellow    | GAM is starting up               |
|     | Solid Red       | No Internet Connection           |
|     | Solid Green     | Normal                           |
| STA | Solid Yellow    | Minor Alarm Active               |
| SIA | Blinking Yellow | Firmware Update in Progress      |
|     | Solid Red       | Critical or Major Alarm Active   |

### Table 1: GAM Global LED indicators

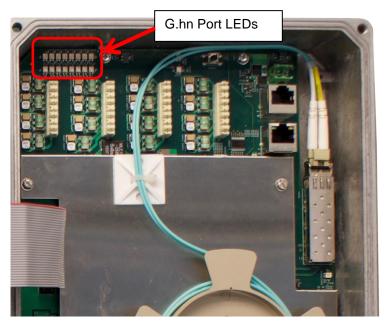

Each of the G.hn ports has two (2) status LEDs.

Figure 7: G.hn Ports LEDs

The top row of LEDs indicates the state of the G.hn link while the bottom row indicates the presence of the Reverse Power Feed source (from a G1001-MR device at the customer end).

| LED        | Condition | Function                   |
|------------|-----------|----------------------------|
|            | Off       | Disabled or Link Down      |
| G.hn ports | Blinking  | Bad or low speed G.hn link |
|            | On        | Link is Up                 |
| RPF        | Off       | No Reverse Power Feed      |
| KPF        | Green     | Reverse Power Feed present |

 Table 2: G.hn Ports LED indicators

The SFP+ port of the GAM has a dedicated status LED located underneath the SFP+ cage.

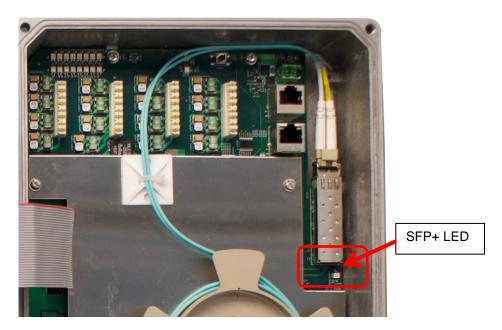

Figure 8: SFP+ LED

| LED                | Condition      | Function                 |
|--------------------|----------------|--------------------------|
| Located under SFP+ | Off            | Disabled or Link is Down |
| connector          | Green          | Link is Up               |
| connector          | Blinking green | Link Activity            |

Table 3: SFP+ LED indicator

### 1.2.6 GAM Reset Button

Press the RST button to reset the GAM. When depressed for two (2) to ten (10) seconds, it will perform a cold reboot of the GAM. When depressed for more than ten (10) seconds, it will return the GAM device to its original factory default settings and will perform a cold reboot of the GAM.

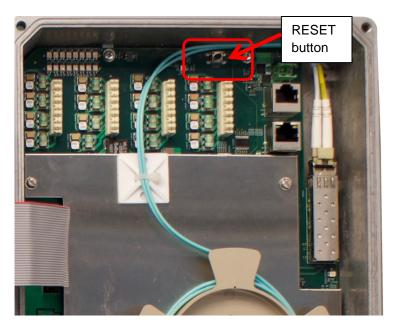

Figure 9: GAM Reset (RST) button

## **Step by Step Installation**

### 2.1 Step by Step Installation Procedure

Here is a step-by-step procedure to install the GAM-8-MRX outdoor unit.

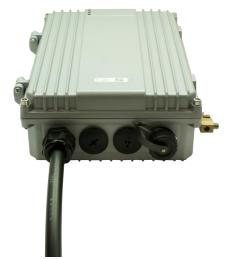

**Note:** The Copper cable binder shown does not ship with the GAM-8-MRX

Let's begin with the insertion and connection of the copper binder cable.

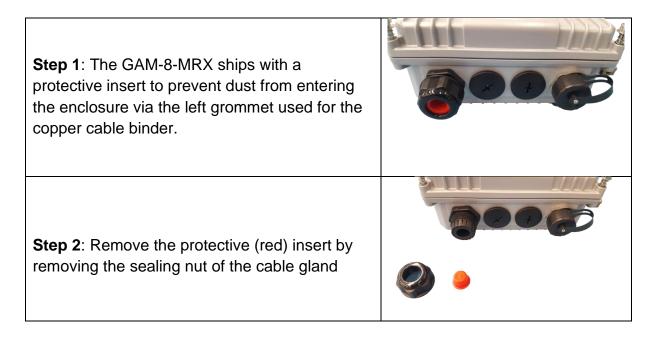

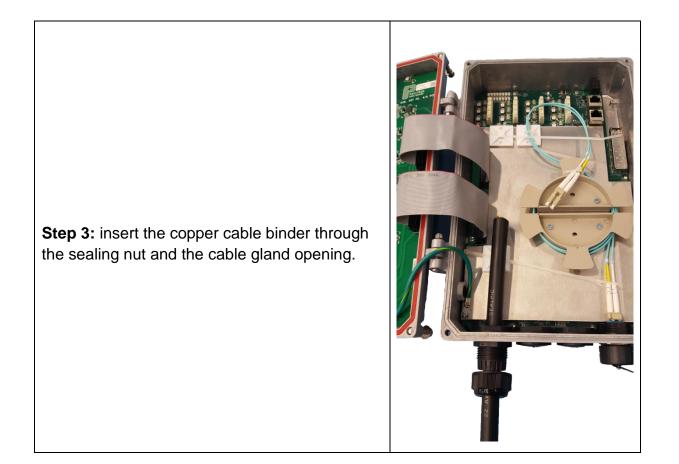

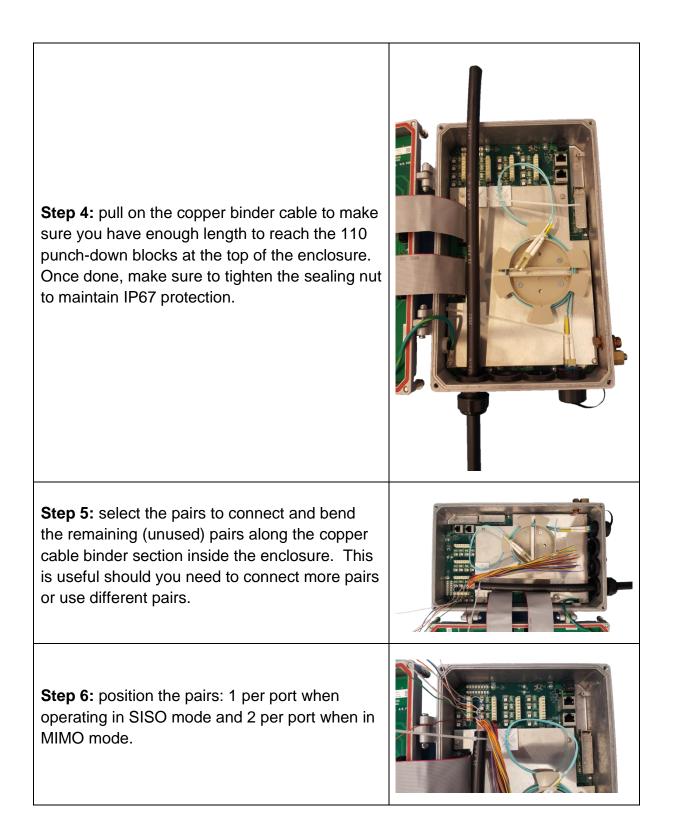

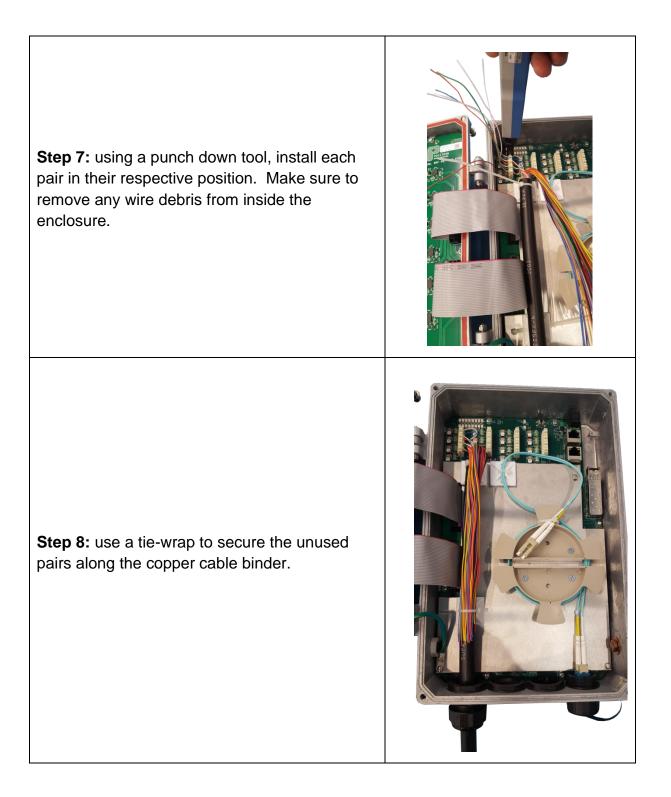

You are now ready to connect the optional 12Vdc power source. While the GAM-8-MRX is Reverse Power Fed from G1001-MR devices at the customer end, you can apply a temporary 12Vdc power source during the initial installation phase to complete the provisioning of the GAM and verify proper operation of the uplink.

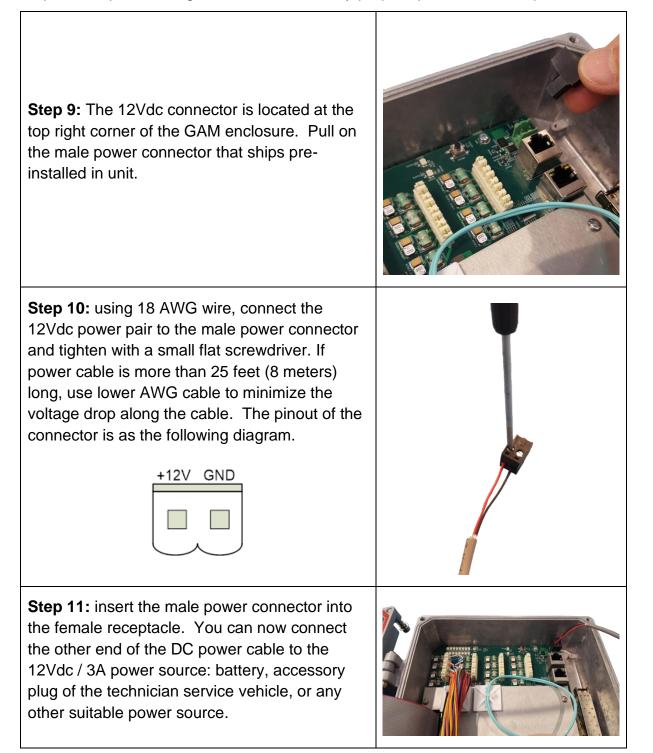

The next step is the insertion of the SFP or SFP+ module that provides the uplink connection.

**Step 12:** Insert the SFP or SFP+ module into the SFP cage at the top right section of the GAM enclosure. Make sure to lock the SFP / SFP+ module in place.

**Note:** the SP cage can accommodate modules that draw up to 3W of power.

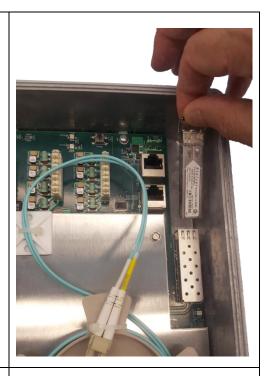

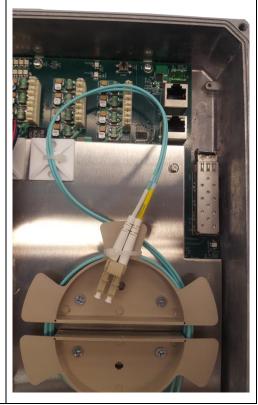

**Step 13:** install the fiber patch cable around the fiber spool as per the fiber cable provider guidelines. Make sure you have enough length to reach the SFP cage while routing the fiber cable above the 2 x RJ-45 ports at the top right of the GAM enclosure.

**Step 14:** insert the fiber connectors into the SFP / SFP+ module. **Note:** while an LC patch cable is shown here, you can also use an SC patch cable or a copper (CAT-5/6e) when using a copper SFP.

**Step 15:** make sure you carefully route the fiber patch above and around the RJ-45 connectors.

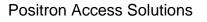

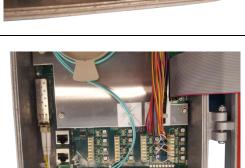

You are now ready to install the ground wire into the ground lug at the bottom right edge of the GAM enclosure.

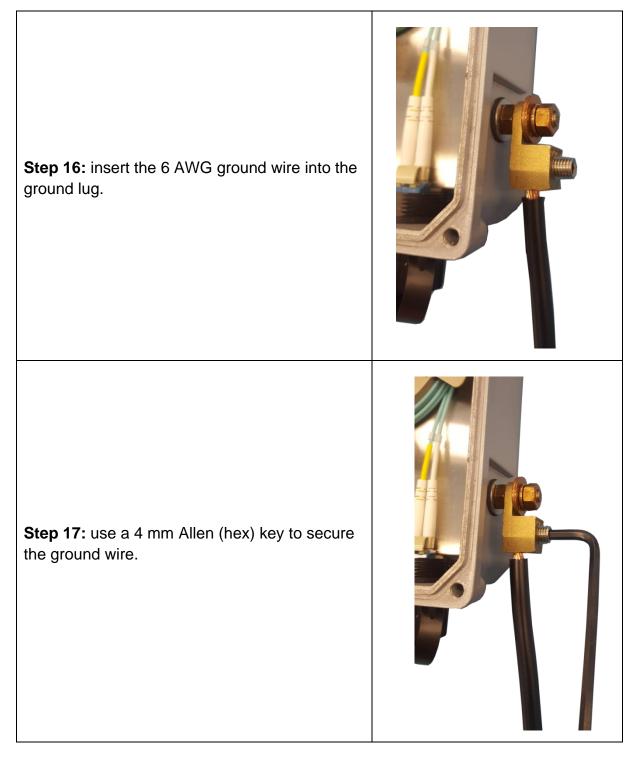

You are now ready to securely fasten the cover back onto the enclosure.

**Step 18:** use a 5 mm Allen (hex) key to secure the 4 screws to ensure the IP67 water protection of the enclosure. Tighten the screws in an X fashion (top-right, bottom-left, top left, bottom right).

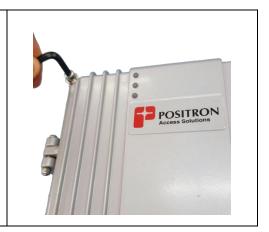

The final step is the installation of the mounting bracket. The mounting bracket included with the GAM enclosure facilitates installation on a pole or a flat surface. You can also strand-mount the device using the optional **GAM-STRAND-KIT** adapter. **NOTE:** the installation and mounting of the GAM shall be done by a qualified technician.

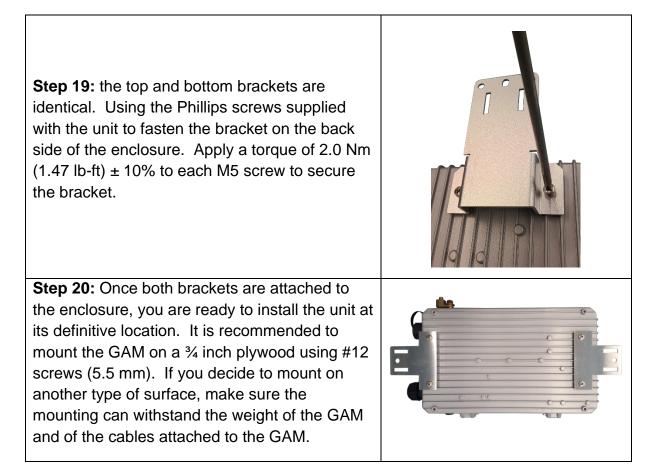

# **RPF** powering when connected to another **GAM** device

A number of application scenario rely on connecting a 1<sup>st</sup> GAM device to a GAM-4-MRX or GAM-8-MRX and use Link Aggregation (LAG) for 4 or 8 G.hn MIMO ports to achieve multi-gigabit services between those GAM devices.

In this case, there is a need to install a mid-span GAM-PWR-4-M power injector alongside a first locally powered indoor GAM to act as the RPF PSE device instead of using individual G1001-MR devices. This is achieved as per the following diagram.

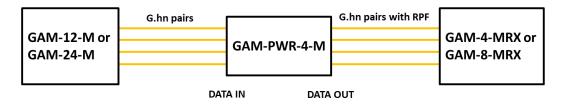

The use of a GAM-PWR-4-M mid-span injector requires specific wiring to allow the injection of the Reverse Power Feed on the G.hn MIMO pairs toward the GAM-4-MRX or GAM-8-MRX. Please refer to the GAM-PWR-4-M Quick Installation Guide (document 180-0216-001) for more information.

## **WEB Management**

### 4.1 Introduction

A WEB GUI interface and a Command Line Interface (CLI) are available to manage GAM devices. Supported WEB browsers include Chrome, Edge or Firefox.

### 4.2 System Management

### 4.2.1 Logging into the WEB GUI

The default configuration values of the GAM devices are:

| IP Address  | 192.168.10.1  |
|-------------|---------------|
| Subnet Mask | 255.255.255.0 |
| Username    | admin         |
| Password    |               |

### Table 4: GAM default credentials

Enter the system's IP Address into the Web browser and a login screen similar to the following will appear:

| Windows Security                                                                                                | ×      |  |
|----------------------------------------------------------------------------------------------------|--------|--|
| Microsoft Edge                                                                                                  |        |  |
| The server 192.168.1.1 is asking for your user name and password.                                               |        |  |
| That server also reports: "Positro                                                                              | nGAM". |  |
| Warning: Your user name and password will be sent using basic authentication on a connection that isn't secure. |        |  |
| User name                                                                                                    |        |  |
| Password                                                                                                    |        |  |
|                                                                                                    |        |  |
| ОК                                                                                                    | Cancel |  |
|                                                                                                    |        |  |

Figure 10: GAM Login Page (Browser specific)

Enter a Username and Password for the GAM device. The default Username is **admin** and the default password is null (not defined). Click **OK**.

Positron Access Solutions

**IMPORTANT SECURITY NOTE:** After a successful initial login, please change the password to avoid unauthorized access to the GAM device.

**About the X.509 Public Key Infrastructure (PKI) Certificate:** you may want to replace the default Positron-signed PKI Certificate used by the WEB GUI Administration Interface pre-installed by Positron with one from your preferred Certificate Authority.

**Note:** Secure HTTP is disabled by default. HTTPS can be enabled via menu: Configuration>Security>Switch>HTTPS

### 4.2.2 **System**

The System monitor page provides a front panel representation of the GAM device. The front panel is specific to the version of the GAM device. The sample screenshot below is for the GAM-8-MRX.

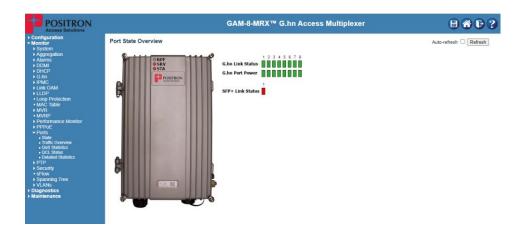

Figure 11: GAM Port Status page (default page after login)

### 4.2.3 General Information

For complete detail on web management, please refer to the GAM User's Guide.

## **Technical Specifications**

### 5.1 GAM Technical Specifications

| Part Number                      | 10 GigE SFP+                                                                                                    | G.hn Ports / Type                                           | Out-of-band Management Ports       |
|----------------------------------|----------------------------------------------------------------------------------------------------|-------------------------------------------------------------|------------------------------------|
| GAM-4-MRX                        | 1                                                                                                    | 4 MIMO (MIMO – Copper)<br>(8 pair 110 punch-down<br>block)  | 1 x 10/100/1000BaseT<br>1 x serial |
| GAM-8-MRX                        | 1                                                                                                    | 8 MIMO (MIMO – Copper)<br>(16 pair 110 punch-down<br>block) | 1 x 10/100/1000BaseT<br>1 x serial |
| Environmental                    |                                                                                                    |                                                             |                                    |
| Dimensions                       | 8" W x 12" H x 3'                                                                                                    | ' D / 200 mm W x 300 mm H x                                 | 75 mm D                            |
| Weight                           | 6.4 lbs / 2.9 kg                                                                                                    |                                                             |                                    |
| Reverse Power Feed               | Complies with E                                                                                                    | TSI TS 101 548 v.2.2.1 in SR3                               | mode                               |
| Power Source                     | Reverse Power F                                                                                                    | Fed from G1001-MR.                                          |                                    |
| Alternate Power Source           | 12Vdc 3A power connector inside the GAM-4-MRX / GAM-8-MRX to temporarily power<br>the GAM device in the absence of subscribers to facilitate the initial provisioning of the<br>GAM and to validate the uplink connection                                                                                                    |                                                             |                                    |
| Safety certification             | IEC 62368-1                                                                                                    |                                                             |                                    |
| Electromagnetic<br>Compatibility | EN 55032, FCC Part 15 Class A                                                                                                    |                                                             |                                    |
| Other mark                       | CE                                                                                                    |                                                             |                                    |
| Operating Temperature            | -40°C to +65°C                                                                                                    |                                                             |                                    |
| Storage Temperature              | -40°C to +70°C                                                                                                    |                                                             |                                    |
| Operating Humidity               | Up to 95% relative, non-condensing                                                                                                    |                                                             |                                    |
| 10 Gbps Network-Netwo            | ork Interface (NNI)                                                                                                    |                                                             |                                    |
| 1 x SFP+ port                    | SFP+ offer versatile support for Active Ethernet and for GEPON, 10GEPON, NG-PON2<br>and XGS-PON via external ONU/ONT devices<br>Also compatible with 3 <sup>rd</sup> party PON SFP ONT modules                                                                                                    |                                                             |                                    |
| G.hn Specification               |                                                                                                    |                                                             |                                    |
| G.hn Standards                   | <ul> <li>G.hn Wave-2 Domain Master on all GAM ports (MIMO or Coax)</li> <li>Based on GigaWire Alliance specification and fully compliant with the following ITU-T standards <ul> <li>G.9960 Amendment 2 - System Architecture and PHY Layer</li> <li>G.9961 Data Link Layer</li> <li>G.9962 Management</li> <li>G.9964 PSD</li> </ul> </li> </ul> |                                                             |                                    |

| Ease of Deployment                                                             | Support G.hn operation over telephone wiring (RJ-45 with 1 or 2 pairs)                                                                                                    |
|--------------------------------------------------------------------------------|----------------------------------------------------------------------------------------------------|
| Point to Point support                                                         | Point-to-point (twisted pair)                                                                                                    |
| Ease of Operation                                                              | Supports firmware and configuration management of G.hn end-point devices                                                                                                    |
| Encryption                                                                     | AES-128 encryption with individual keys for each End Point. The Positron GAM Domain Master is also acting as the G.hn Security Controller                                                                                                    |
| Modulation and<br>Frequency Band                                               | Supports OFDM 200 MHz. Telephone wiring supports 1 pair (Single Input Single Output -<br>SISO) and 2 pairs (Multiple Input Multiple Output - MIMO) per RJ-45 port<br>Radio Band Notching function allows cohabitation with legacy analog cable TV channels<br>on coax cabling and concurrent use with POTS and DSL on telephone pairs                                                                                                    |
| Bandwidth<br>Management                                                        | Up to 1.7 Gbps with Dynamic Bandwidth Allocation to optimize throughput based on nature of traffic flows with TDD Multiplexing for programmable upstream / downstream ratio                                                                                                    |
| Vectoring (Telephone<br>Wiring)                                                | Support for VectorBoost™ vectoring for FEXT (Far-End Crosstalk) mitigation and improved performance over Telephone wiring                                                                                                    |
| Mitigation of Near-end<br>Crosstalk                                            | Near End Crosstalk (NEXT) Mitigation and support for Neighbor Domain Interface Mitigation (NDIM)                                                                                                    |
| PSD                                                                            | Programmable PSD mask for coexistence with xDSL / radio and Far End Crosstalk (FEXT) mitigation via VectorBoost™ vectoring                                                                                                    |
| Reliability and<br>Resiliency                                                  | State of the art LDPC Forward Error Correction (FEC)                                                                                                    |
| Layer 2 Switching                                                              |                                                                                                    |
| Spanning Tree Protocol<br>(STP)                                                | Standard Spanning Tree 802.1d<br>Rapid Spanning Tree (RSTP) 802.1w<br>Multiple Spanning Tree (MSTP) 802.1s                                                                                                    |
| MAC Table                                                                      | Up to 32K MAC addresses                                                                                                    |
| Trunking                                                                       | Link Aggregation Control Protocol (LACP) IEEE 802.3ad for any SFP+ or G.hn ports                                                                                                    |
| VLAN                                                                           | Supports up to 4K VLANs simultaneously (out of 4096 VLAN IDs) <ul> <li>Port-based VLAN</li> </ul>                                                                                                    |
|                                                                                | <ul> <li>IEEE 802.1Q tag-based VLAN</li> <li>IEEE 802.1ad (Q-in-Q) double tag VLAN</li> <li>MAC-based VLAN</li> <li>Management VLAN</li> <li>Private VLAN Edge (PVE)</li> </ul>                                                                                                    |
| Generic VLAN<br>Registration (GVRP)                                            | <ul> <li>IEEE 802.1Q tag-based VLAN</li> <li>IEEE 802.1ad (Q-in-Q) double tag VLAN</li> <li>MAC-based VLAN</li> <li>Management VLAN</li> </ul>                                                                                                    |
| Generic VLAN                                                                   | <ul> <li>IEEE 802.1Q tag-based VLAN</li> <li>IEEE 802.1ad (Q-in-Q) double tag VLAN</li> <li>MAC-based VLAN</li> <li>Management VLAN</li> <li>Private VLAN Edge (PVE)</li> </ul> Protocols for automatically propagating and configuring VLANs in a Multicast Domain for                                                                                                    |
| Generic VLAN<br>Registration (GVRP)<br>IGMP v1/v2/v3                           | <ul> <li>IEEE 802.1Q tag-based VLAN</li> <li>IEEE 802.1ad (Q-in-Q) double tag VLAN</li> <li>MAC-based VLAN</li> <li>Management VLAN</li> <li>Private VLAN Edge (PVE)</li> </ul> Protocols for automatically propagating and configuring VLANs in a Multicast Domain for IPTV and other multicast services IGMP limits bandwidth-intensive multicast traffic to only the requesters                                                                                                    |
| Generic VLAN<br>Registration (GVRP)<br>IGMP v1/v2/v3<br>snooping               | <ul> <li>IEEE 802.1Q tag-based VLAN</li> <li>IEEE 802.1ad (Q-in-Q) double tag VLAN</li> <li>MAC-based VLAN</li> <li>Management VLAN</li> <li>Private VLAN Edge (PVE)</li> </ul> Protocols for automatically propagating and configuring VLANs in a Multicast Domain for IPTV and other multicast services IGMP limits bandwidth-intensive multicast traffic to only the requesters Supports 1024 multicast groups IGMP snooping with proxy reporting or report suppression actively filters IGMP packets in                                                                                                    |
| Generic VLAN<br>Registration (GVRP)<br>IGMP v1/v2/v3<br>snooping<br>IGMP Proxy | <ul> <li>IEEE 802.1Q tag-based VLAN         <ul> <li>IEEE 802.1ad (Q-in-Q) double tag VLAN</li> <li>MAC-based VLAN</li> <li>MAC-based VLAN</li> <li>Management VLAN</li> <li>Private VLAN Edge (PVE)</li> </ul> </li> <li>Protocols for automatically propagating and configuring VLANs in a Multicast Domain for IPTV and other multicast services</li> <li>IGMP limits bandwidth-intensive multicast traffic to only the requesters Supports 1024 multicast groups</li> <li>IGMP snooping with proxy reporting or report suppression actively filters IGMP packets in order to reduce load on the multicast router</li> <li>IGMP query is used to support layer-2 multicast domain in the absence of a multicast</li> </ul> |

| DHCP Snooping                                   | DHCP snooping provides security by filtering un-trusted DHCP messages and by building and maintaining a DHCP snooping binding table                                                                                                    |
|-------------------------------------------------|----------------------------------------------------------------------------------------------------|
| DHCP Relay                                      | By supporting DHCP option 82, it is possible to forward DHCP requests to another specific DHCP server via DHCP relay. The DHCP server may be on another network                                                                                                    |
| Layer-3 Support                                 |                                                                                                    |
| IPv4 Static Routing                             | Static routing of IPv4 unicast traffic                                                                                                    |
| IPv6 Static Routing                             | Static routing of IPv6 unicast traffic                                                                                                    |
| Security                                        |                                                                                                    |
| Secure Shell (SSH)<br>Protocol                  | SSH secures Telnet traffic in and out of the switch, SSH v1, v2 are supported                                                                                                    |
| Secure Sockets Layer<br>(SSL)                   | SSL encrypts the HTTP traffic, allowing advanced secure access to the browser-based management GUI in the switch                                                                                                    |
| IEEE 802.1X                                     | IEEE 802.1X: RADIUS authentication, authorization and accounting, MD5 hash, single / multiple host mode and single / multiple sessions<br>Supports IGMP-RADIUS based 802.1X Dynamic VLAN assignment                                                                                                    |
| RADIUS/ TACACS+                                 | Supports RADIUS and TACACS+ authentication<br>G.hn Aggregation Multiplexer acting as a RADIUS client                                                                                                    |
| Layer 2 Isolation<br>Private VLAN Edge<br>(PVE) | PVE (also known as protected ports) provides L2 isolation between clients in the same VLAN, supports multiple uplinks                                                                                                    |
| Port Security                                   | Locks MAC Addresses to ports and limits the number of learned MAC addresses                                                                                                    |
| Storm Control                                   | Prevents traffic on a LAN from being disrupted by a broadcast, multicast, or unicast storm on a port                                                                                                    |
| ACLs                                            | Supports up to 256 entries<br>Drop or rate limitation based on source and destination MAC, VLAN ID or IP address,<br>protocol, port, differentiated services code point (DSCP) / IP precedence, TCP / UDP<br>source and destination ports, 802.1p priority, Ethernet type, Internet Control Message<br>Protocol (ICMP) packets, IGMP packets, TCP flag |
| Quality of Service                              | ·                                                                                                    |
| Hardware Priority<br>Queue                      | Support 8 hardware queues                                                                                                    |
| Scheduling                                      | Strict priority and Weighted Round-Robin (WRR)<br>Queue assignment based on DSCP and class of service (802.1p/ CoS)                                                                                                    |
| Classification                                  | Port based; 802.1p VLAN priority based; IPv4/IPv6 precedence/ type of service (ToS) / DSCP based; Differentiated Services (DiffServ); classification and re-marking ACLs, trusted QoS                                                                                                    |
| Rate Limiting                                   | Ingress policer; egress shaping and rate control; per VLAN, per port and flow based                                                                                                    |
| IPv6 Support                                    | Web/ SSL, Telnet/ SSH, ping, Simple Network Time Protocol (SNTP), Trivial File<br>Transfer Protocol (TFTP), SNMP, RADIUS, Syslog, DNS Client, protocol based VLANs                                                                                                    |

| Carrier Ethernet Protocol and features |                                                                                                    |  |
|----------------------------------------|----------------------------------------------------------------------------------------------------|--|
| IEEE 802.3ah Ethernet<br>OAM           | Link Fault Management (LFM) for Ethernet links as defined in IEEE 802.3ah                                                                                                    |  |
| IEEE 802.1ag Ethernet<br>CFM           | IEEE 802.1ag Ethernet CFM function that provides connectivity fault management                                                                                                    |  |
| ITU-T Y.1731                           | ITU-T service OAM standard Y.1731 divides a network into maintenance domains in the form of hierarchy levels                                                                                                    |  |
| ITU-T G.8031 and<br>G.8032v2           | Provides the standards-based method of delivering high-performance Carrier Ethernet services over a multi-node ring protection switching to serve large MDUs or MTUs                                                                                      |  |
| Management                             |                                                                                                    |  |
| Web GUI Interface                      | Built-in configuration utility for browser-based device configuration (HTTP/ HTTPs).<br>Supports configuration, system dashboard, maintenance and monitoring                                                                                              |  |
| Firmware Upgrade                       | Web browser upgrade (HTTP/ HTTPs) and FTP<br>Secure upgrade through console port                                                                                                    |  |
| Dual Firmware Image                    | Dual image and firmware partition provides independent primary and secondary OS files<br>for backup while upgrading. Each firmware image has its corresponding firmware<br>partition                                                                      |  |
| SNMP                                   | SNMP version1, 2c and 3 with support for traps and SNMP version 3 user-based security model (USM)                                                                                                    |  |
| Remote Monitoring<br>(RMON)            | Embedded RMON software agent supports RMON groups 1,2,3,9 (history, statistics, alarms and events) for enhanced traffic management, monitoring and analysis                                                                                               |  |
| IPv4 and IPv6 Dual<br>Stack            | Coexistence of both protocol stacks to support a seamless migration                                                                                                    |  |
| Port Mirroring                         | Traffic on a port can be mirrored to another port for Legal Interception (CALEA) or<br>analysis with a network analyzer or RMON probe. Up to N-1 (N is Switch's Ports) ports<br>can be mirrored to single destination port. A single session is supported |  |
| Network Time Protocol                  | Network Time Protocol (NTP) for clock synchronization over packet switched networks                                                                                                    |  |
| Other Management                       | HTTP / HTTPs; SSH; RADIUS; DHCP Client / DHCPv6 Client; SNTP; cable diagnostics; ping; syslog; Telnet client (SSH secure support), IPv6 Management                                                                                                    |  |
| Discovery                              | Link Layer Discovery Protocol (LLDP) (IEEE 802.1ab) with LLDP-MED extensions                                                                                                    |  |

Table 5: GAM Summary Features

## **Safety and Warnings**

### **Safety and Warnings**

To ensure your safety when servicing and installing this equipment, please take the following precautions:

Make sure the primary protective ground (earthing) is connected to the GAM (using the proper wire gauge) before opening the enclosure and making connections.

The GAM-MRX products can be powered by either a 12Vdc local source connected into the AUX power port or by power coming from the RPF board (PCB assembly in the enclosure cover). That latter method requires 40Vdc minimum to be present on the G.hn pair at the GAM in order for RPF powering circuit to turn ON. Powering through the AUX power port should be temporary (during installation) as it is not protected from high voltage lightning/surges disturbances.

When power is applied to the AUX power port, make sure the power source can provide 3A or more at 12Vdc. Make sure the power source is protected for power fault conditions to avoid human injuries or damage to the GAM unit. Use cabling that will limit its voltage drop to less than 1.5V.

When the GAM is powered by the RPF method, ensure the power source is ETSI TS 101 548 v.2.2.1 (SR3) compliant or that it provides, as a minimum, current limiting of 400mA and short-circuit protection to avoid overheating of the copper pairs and damages that could result from that condition.

Only qualified personnel should service this system.

All wiring external to the product should follow the local wiring codes.

Use of this product in a manner other than defined in this installation guide may cause damage to equipment or injury to personnel.

If a problem has been isolated to this unit, do not attempt to repair. The unit's components are not user serviceable and therefore must not be replaced. Please return the unit to Positron Access Solutions for repair.

Observe local practice electrostatic discharge precautions when handling electronic equipment. Do not hold electronic plugs by their edge. Do not touch components or circuitry. Use a grounding wrist strap attached to a grounding connection point. Use only ESD-protective packaging materials when transporting equipment.

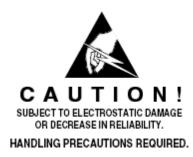

**WARNING:** The management (Craft, Ethernet) and AUX power ports of the equipment are suitable for connection to intra-building or unexposed wiring or cabling only. These ports MUST NOT be metallically connected to interfaces which connect to the OSP or its wiring. These interfaces require isolation from the exposed OSP cabling. The addition of Primary Protectors is not sufficient protection in order to connect these interfaces metallically to OSP wiring. Connection to these ports should be for temporary use during installation or maintenance.

THIS PRODUCT IS SUITABLE FOR MOUNTING ABOVE GROUND OR UNDER GROUND AT A MAXIMUM DEPTH OF 3 FEET. THE UNIT MUST ALWAYS BE CONNECTED TO EARTH GROUND FOR SAFETY OF EQUIPMENT AND PERSONEL.

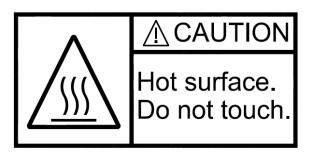

**WARNING:** Under some installation and/or climate conditions the outdoor GAM equipment can become hot, do not touch. In order to prevent injuries, equipment shall be handled only by qualified personnel wearing safety gears.

## Warranty and Customer Service

Positron Access Solutions will replace or repair this product within the warranty period if it does not meet its published specifications or fails while in service. Warranty information can be found in your Positron Access customer web portal: http://www.positronaccess.com/Portal.php

### Positron Access Solutions Sales Pricing/Availability and Technical Support

US and Canada: 1-888-577-5254

International: +1-514-345-2220

customerservice@positronaccess.com

### **Repair and Return Address**

Contact Customer Service prior to returning equipment to Positron.

Telephone US and Canada: 1-888-577-5254 option 6

International: +1-514-345-2220 option 6